Автономная некоммерческая организация среднего профессионального образования «Колледж Волжского университета имени В.Н. Татищева»

### **УТВЕРЖДАЮ**

Генеральный директор АНО СПО «Колледж ВУиТ» **DARA**<br>Ran И.А. Поленова 29 августа 2018 г.

Рабочая программа дисциплины

#### «ЧЕРЧЕНИЕ»

по специальности

09.02.01 Компьютерные системы и комплексы

квалификация выпускника - техник по компьютерным системам

# **СОДЕРЖАНИЕ**

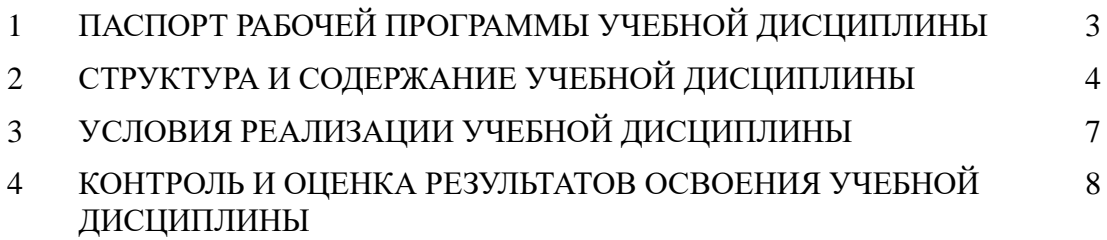

### **1. ПАСПОРТ ПРОГРАММЫ УЧЕБНОЙ ДИСЦИПЛИНЫ ЧЕРЧЕНИЕ**

#### **1.1. Область применения программы**

Программа учебной дисциплины является частью программы подготовки специалистов среднего звена в соответствии с ФГОС СПО по специальностям: 09.02.01 Компьютерные системы и комплексы.

 **1.2. Место дисциплины в структуре основной профессиональной образовательной программы:** дисциплина входит в общеобразовательный цикл.

## **1.3. Цели и задачи дисциплины - требования к результатам освоения**

#### **дисциплины:**

Цели изучения курса «Черчения» - научить будущих специалистов читать рабочие чертежи и правильно выражать техническую мысль при помощи чертежа и эскиза. Сформировать базовые общепрофессиональные знания, необходимые для усвоения специальных дисциплин.

В результате освоения дисциплины обучающийся должен **уметь**:

- читать чертежи, проекты;

- выполнять эскизы, технические рисунки и простые чертежи деталей, их элементов, узлов.

В результате освоения дисциплины обучающийся должен **знать**:

-требования единой системы конструкторской документации (ЕСКД);

-основные правила построения чертежей и схем;

-виды нормативно-технической документации;

-виды чертежей, проектов;

-правила чтения технической и технологической документации;

-виды производственной документации.

**Компетенции**, формируемые в результате освоения дисциплины:

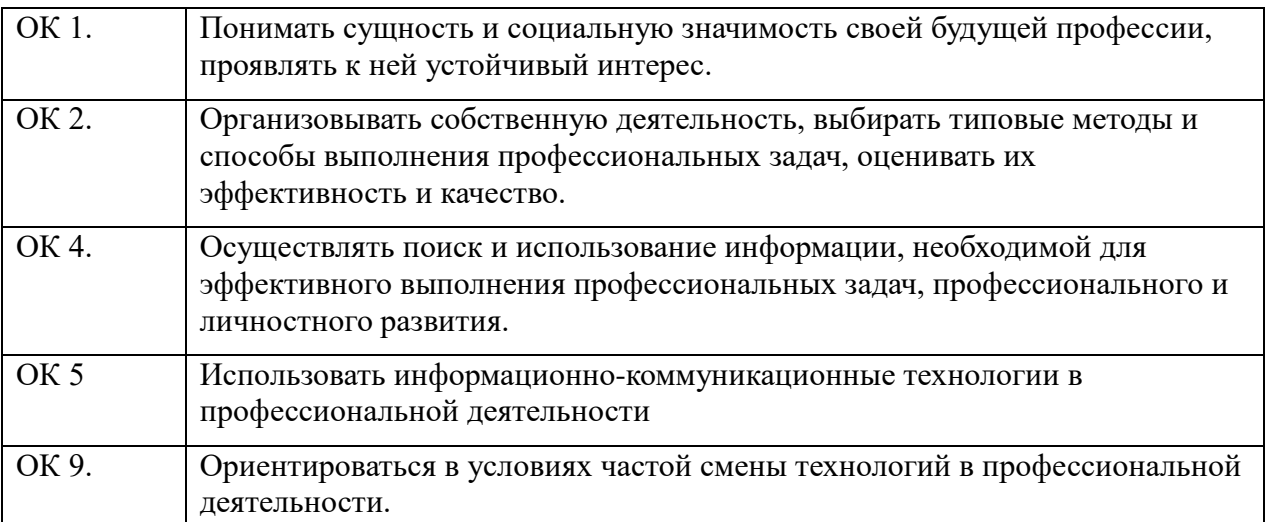

# **2. СТРУКТУРА И СОДЕРЖАНИЕ УЧЕБНОЙ ДИСЦИПЛИНЫ**

### **2.1. Объем учебной дисциплины и виды учебной работы**

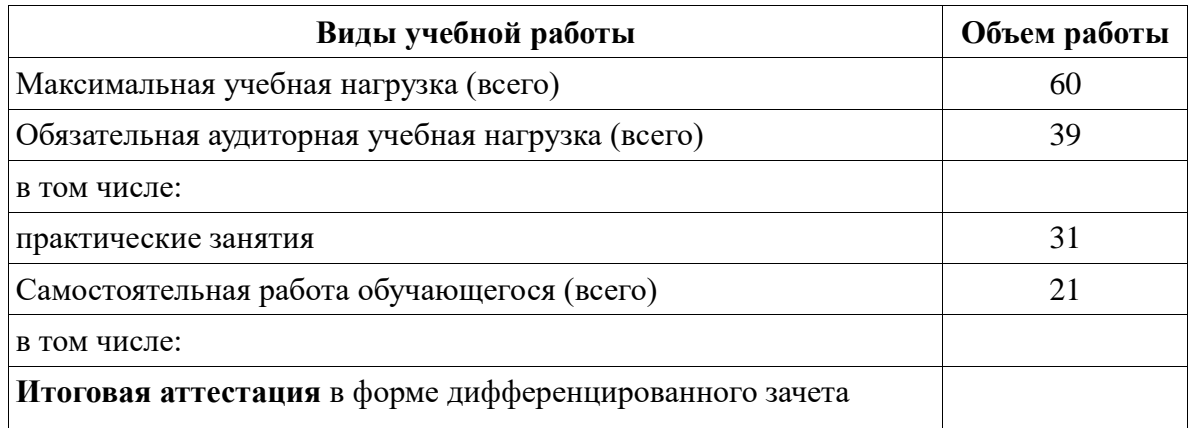

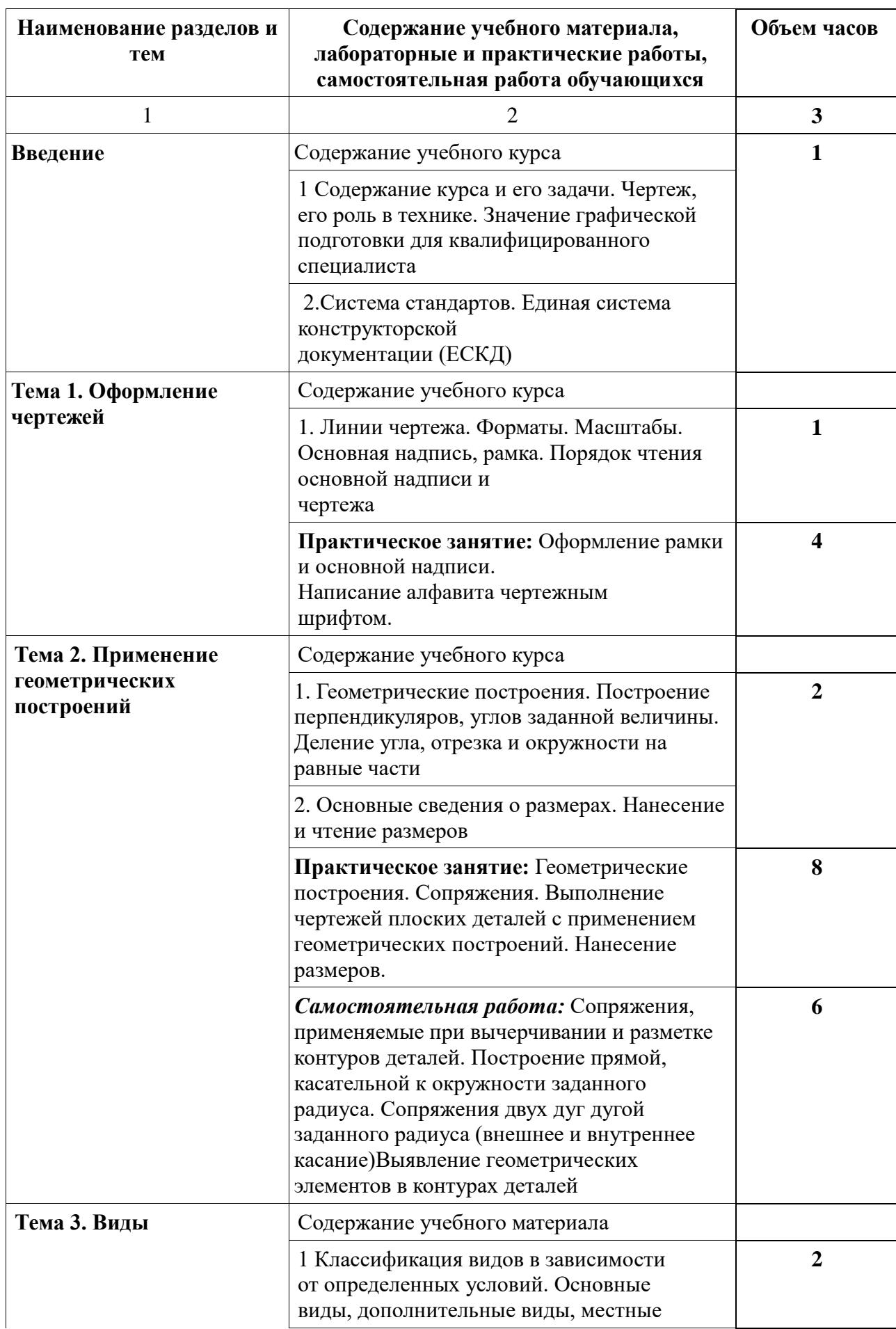

# **2.2. Примерный тематический план и содержание учебной дисциплины**

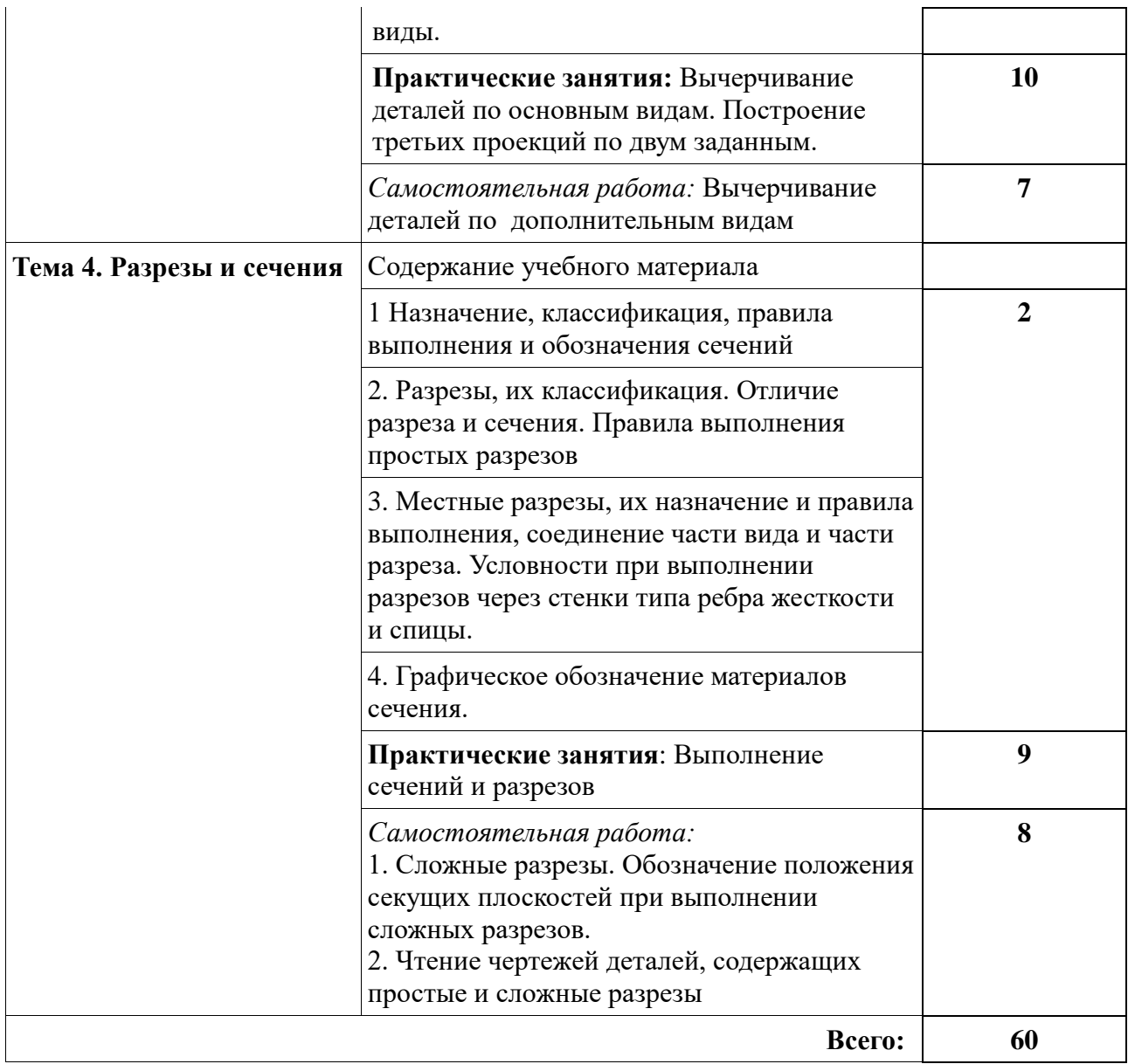

#### **3. УСЛОВИЯ РЕАЛИЗАЦИИ ПРОГРАММЫ ДИСЦИПЛИНЫ**

#### **3.1. Требования к минимальному материально-техническому обеспечению**

Кабинет гуманитарных и социально-экономических дисциплин.

#### **Оборудование учебного кабинета:**

Рабочее место преподавателя: стол двухместный, стул мягкий,компьютер с колонками; 9 двухместных столов, стулья на 18 посадочных мест, учебная доска, проектор, 2 открытых шкафа двустворчатых с минералами, глобус, 11 портретов, 10 геокарт, smart bord.

#### **3.2. Информационное обеспечение обучения**

#### **Перечень рекомендуемых учебных изданий, Интернет-ресурсов, дополнительной литературы**

#### **3.2.1. Основная литература:**

1. Бродский, А.М. Черчение: учебник для начального проф. образования (металлообработка) / А.М. Бродский, Э.М. Фазлулин, В.А. Халдинов – М.: Издательский центр «Академия», 2010. – 400с.

2. Бродский, А.М. Практикум по инженерной графике / А.М. Бродский, Э.М. Фазлулин, В.А. Халдинов – М.: Издательский центр «Академия», 2009. – 192 с.

3. Вышнепольский, И.С. Техническое черчение / И.С. Вышнепольский. – М.: Высшая школа, 2007. – 224с.

#### **3.2.2. Дополнительная литература:**

1. [Исаев](http://znanium.com/catalog.php?item=booksearch&code=%D0%B8%D0%BD%D0%B6%D0%B5%D0%BD%D0%B5%D1%80%D0%BD%D0%B0%D1%8F%20%D0%B3%D1%80%D0%B0%D1%84%D0%B8%D0%BA%D0%B0#none) И. А. Инженерная графика. Рабочая тетрадь. Часть 1 / И.А. Исаев. - 3-e изд. - М.: Форум: НИЦ ИНФРА-М, 2015

2. Левицкий, В.С. Машиностроительное черчение и автоматизация выполнения чертежей /В.С.Левицкий –Минск.: Высшая школа, 2014. – 440 с.

3. Машиностроительное черчение: справочник / Г.Н. Попова, С.Ю.Алексеев – М.: Издательство Политехника, 2015. – 480с.

4. Чумаченко, Г.В. Техническое черчение / Г.В. Чумаченко – М.:Феникс, 2016. – 352с.

#### **3.2.3. Информационные ресурсы:**

1. Всезнающий сайт по черчению. Режим доступа: http:// cherch.ru

2. Информационный сайт для мастеров производственного обучения и преподавателей спецдисциплин. Режим доступа: http://– osvarke.info

3. Школьная пресса. Режим доступа: http:// [www.schoolpress.ru](http://www.schoolpress.ru/)

4. Просвещение. Режим доступа: http://– prosv.ru

5. Российский образовательный портал Режим доступа: http:// [www.school.edu.ru](http://www.school.edu.ru/)

6. Первый машиностроительный портал Режим доступа: http:// 1bm.ru

7. Методический центр учителей черчения Режим доступа: http:// [www.cherchenie.com](http://www.cherchenie.com/)

**3.2.4. При проведении занятий по дисциплине используются следующие программные продукты:**

1. ОС Windows (для академических организаций, лицензия Microsoft Imagine (ранее MSDN AA, DreamSpark);

2. Интернет-браузеры: Google Chrome (свободное ПО), Internet Explorer 8 (свободное  $\Pi O$ ;

Kompas 3D -12(демоверсия)

3. Пакет Microsoft Office 2007 (лицензионное ПО), Open Office (свободное ПО);

4. Справочно-поисковые системы (КонсультантПлюс и/или Гарант);

5. Доступ к электронным изданиям ЭБС ЮРАЙТ ([www.biblio-online.ru\)](http://www.biblio-online.ru/).

### **4. КОНТРОЛЬ И ОЦЕНКА РЕЗУЛЬТАТОВ ОСВОЕНИЯ ДИСЦИПЛИНЫ**

Контроль и оценка результатов освоения учебной дисциплины осуществляется преподавателем в процессе проведения практических занятий и тестирования, а также выполнения обучающимися индивидуальных заданий.

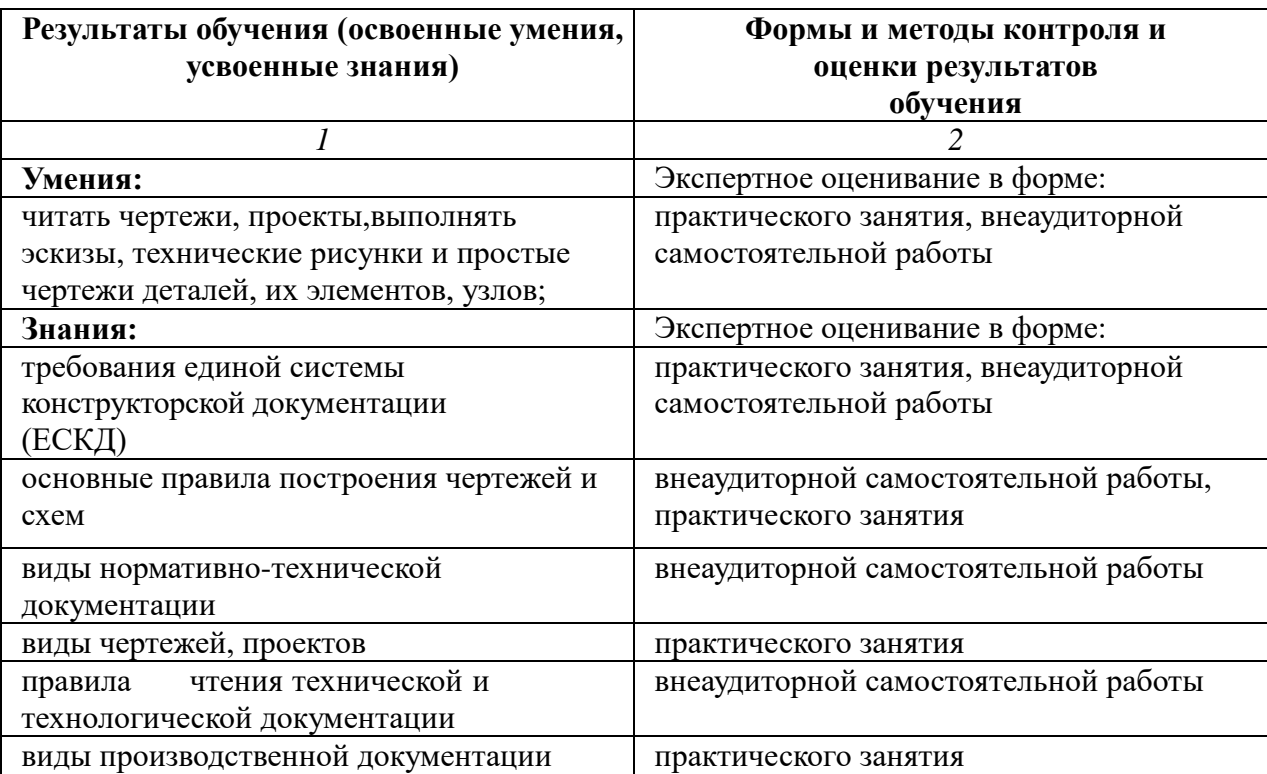